## II Bauelemente

Schritt 3: Ferrit-Impedanz auswählen

Beispiel:

Störungsmaximum bei 200 MHz

Störungsquelle → Versorgungsspannungssystem

 $\rightarrow$  Festlegung Z<sub>A</sub> = Z<sub>B</sub> = 10  $\Omega$ 

Benötigter Störabstand = 20 dB → Auslesen der Ferritimpedanz bei 200 MHz aus dem Nomogramm:

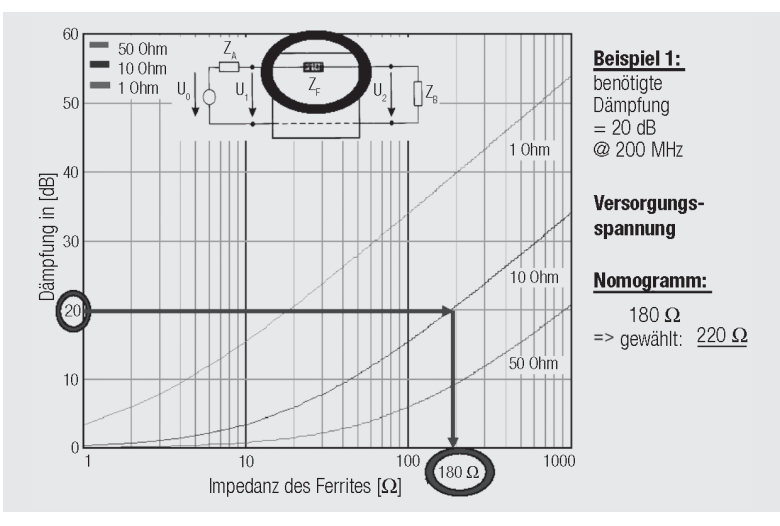

*Abb. 2.10: Bestimmung Ferritimpedanz: Bsp. Versorgungsspannungssystem*

### **Testergebnisse und Optimierungsmöglichkeiten**

Häufig setzen Entwickler im Störungsfall "zuviel" Ferritimpedanz ein und erhalten dann z.T. widersprüchliche Messergebnisse beim erneuten EMV-Test.

Ergebnisse wie "Der Ferrit wirkt nicht!" oder "Da sind neue Störfrequenzen, der Ferrit war die falsche Wahl" sind häufig zu hörende Argumente gegen die Entstörung mit EMV-Ferriten.

Nicht der EMV-Ferrit alleine ist mit seinen parasitären Effekten (siehe Kapitel I/2 Ersatzschaltbilder und Simulationsmodelle) die Ursache für diese Phänomene, sondern das Zusammenspiel von:

- der gesamten Leiterplatte mit deren parasitären Elementen (1 mm Leiterbahn  $\sim$ 1 nH Induktivitätsbelag, 1 Durchkontaktierung ~ 0,5 nH!)
- den Filter- oder Abblockkondensatoren mit ihrem HF-technischen Verhalten durch deren parasitären Induktivität und ESR (Ersatzschaltbild!)
- und natürlich auch der Platzierung des Ferrites (störungsnah!)/Leiterbahnlayout

**Versorgungsspannung (Entstörung)**

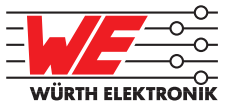

Weiterhin sollte immer versucht werden, so wenig wie möglich an Ferritimpedanz einzusetzen, um parasitäre Elemente so gering wie möglich zu halten. Die Optimierung kann erfolgen durch:

- 1) Simulation → Simulationsmodell mit LTspice
- 2) Auswertung der EMV-Messergebnisse und Verwendung des Nomogrammes zur Auswahl des EMV-Ferrites

Nachdem der aus dem Nomogramm bestimmte Ferrit eingesetzt wurde, muss in eine erneute Prüfung die Wirksamkeit der Maßnahme belegt werden.

Hier können nun 4 Fälle eintreten:

a) Einfügedämpfung erreicht

→ damit ist belegt, dass die Quell-/Senkenimpedanzen tatsächlich der vorher getroffenen Annahme entsprechen; der gewählte EMV-Ferrit kann eingesetzt werden.

b) Geringere Einfügedämpfung erreicht

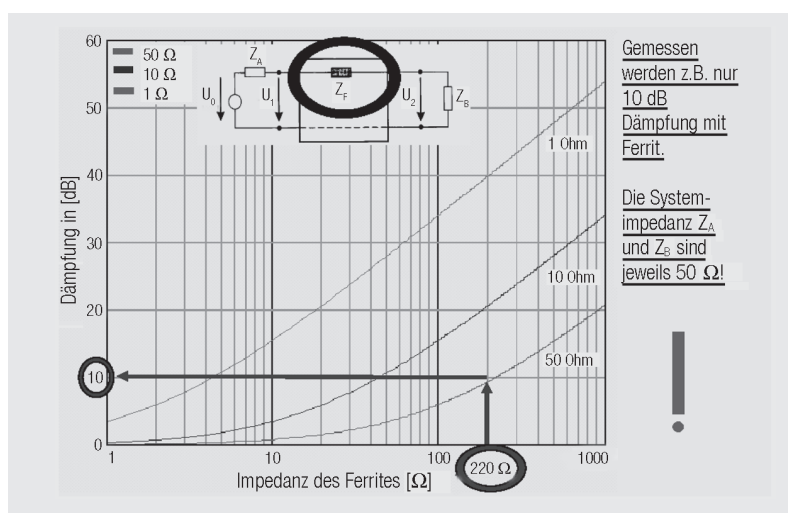

*Abb. 2.11: Bewertung Messergebnis: Versorgungsspannungssystem ist höher impedant im Störfrequenzbereich!*

**311**

# II Bauelemente

### c) Höhere Einfügedämpfung erreicht

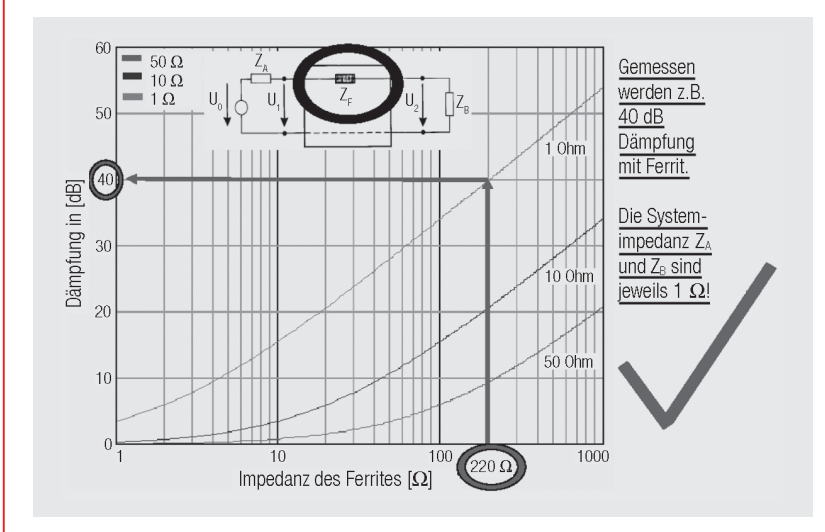

*Abb. 2.12: Bewertung Messergebnis: Versorgungsspannungssystem ist niederimpedant im Störfrequenzbereich*

d) Keine Wirkung

Die Impedanzen  $Z_{A} = Z_{B}$  sind im Störfrequenzbereich weitaus hochimpedanter als angenommen – hier muss die Filterschaltung erweitert werden um den Störstrom entsprechend zu "betonen" und gegen Masse zu führen.

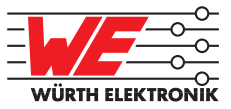

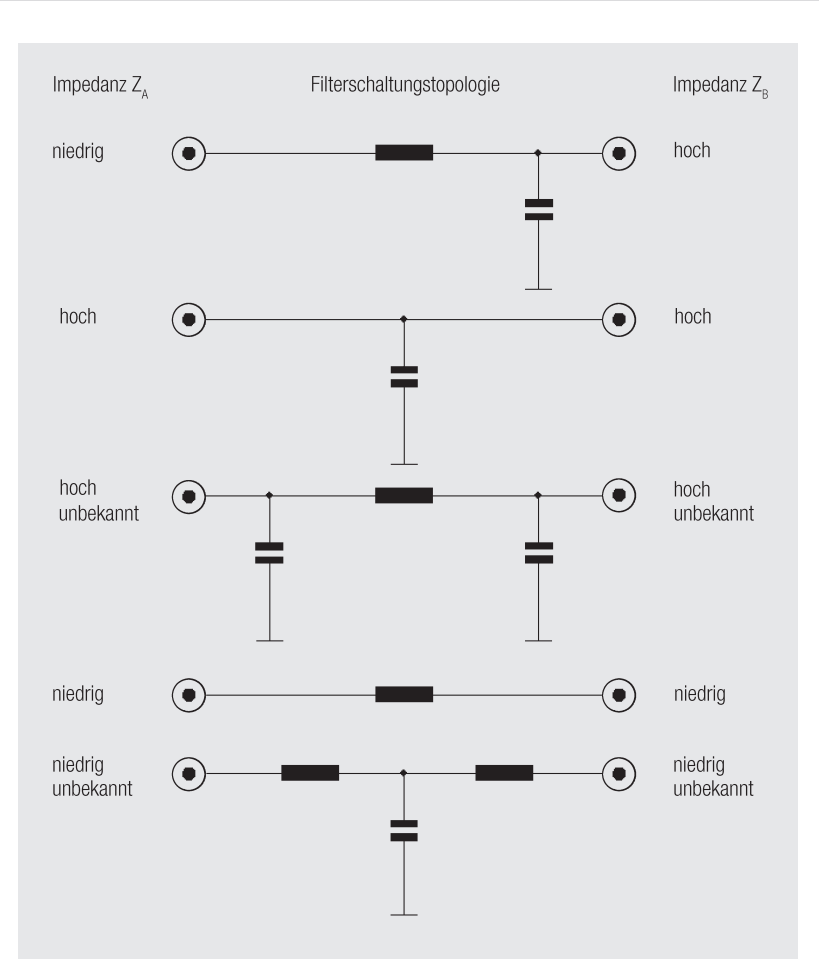

Abb. 2.13: Geeignete Filterschaltungen für verschiedene Impedanzen von Z<sub>A</sub> und Z<sub>E</sub>

Ein weiterer Grund des unveränderten Störverhaltens trotz eingesetzter Filtermaßnahmen, ist häufig in nicht erkannten Überkopplungen des Filters zu suchen.

#### Beispiel kapazitives Überkoppeln

• Das Phänomen kann sehr schnell durch Burst-Tests belegt werden! Fallen Geräte durch diesen Test aus, liegen die Ursachen häufig in unterschätzen kapazitiven Kopplungen. Hier heißt es dann, die sensitiven Stellen der Schaltung ausfindig zu machen (Leitungen einzeln mit Störung beaufschlagen) und dann gezielt EMVtechnisch zu "härten". Eine Übersicht und eine kleine Beispielrechnung belegen, wie stark übergekoppelte Burststörungen im Gerät einwirken können, trotz vermeintlicher Entkopplung durch Trennelemente wie Optokoppler etc.:

**Burst-Test**